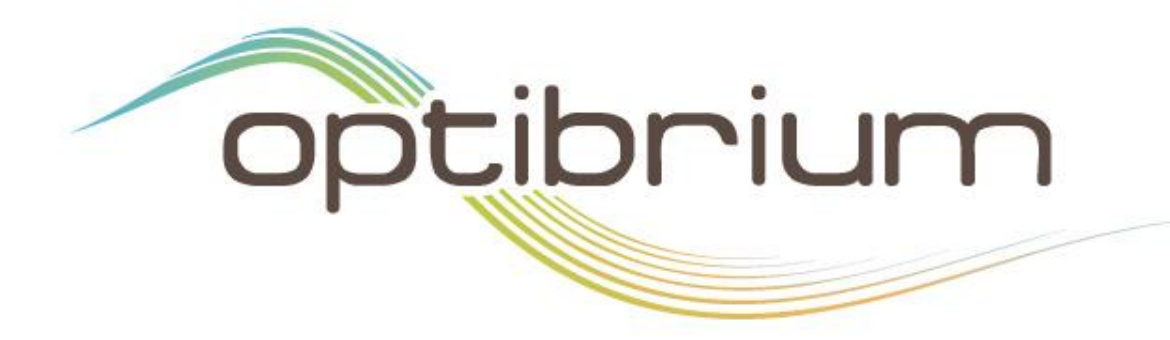

#### Quality Data to Quality Models 19th March 2018

**Travis P. Hesketh – travis@optibrium.com**

© 2018 Optibrium Ltd.

# Modelling PK-ADME Targets

- QSAR models are a well established methodology
	- − often used in industry
	- − widely utilised in drug discovery
- The information they can provide is useful for prioritising synthesis
	- − i.e. flagging up potential toxicity ensures that less time is wasted
- Where interpretable descriptors are used, this information can be used in design
	- − if we know what makes a molecule have poor activity, we can change it

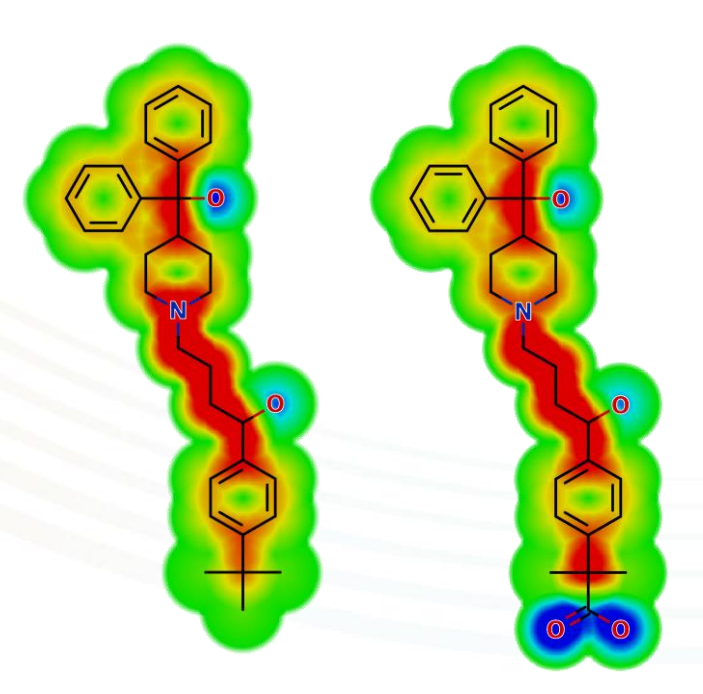

*StarDrop's Glowing Molecule Visualisation of hERG inhibition for terfenadine (L) and fexofenadine (R)*

## Modelling Public Data

- Our biggest problem lies not in modelling the data, but in deciding *what data to model*.
- Public data sources are an incredibly useful resource, **but** suffer from:
	- − inter-lab and inter-assay variability
	- − misreported values
	- − mis-abstracted values
	- − structural variations
- Knowledge about measurement conditions *(metadata)* is critical

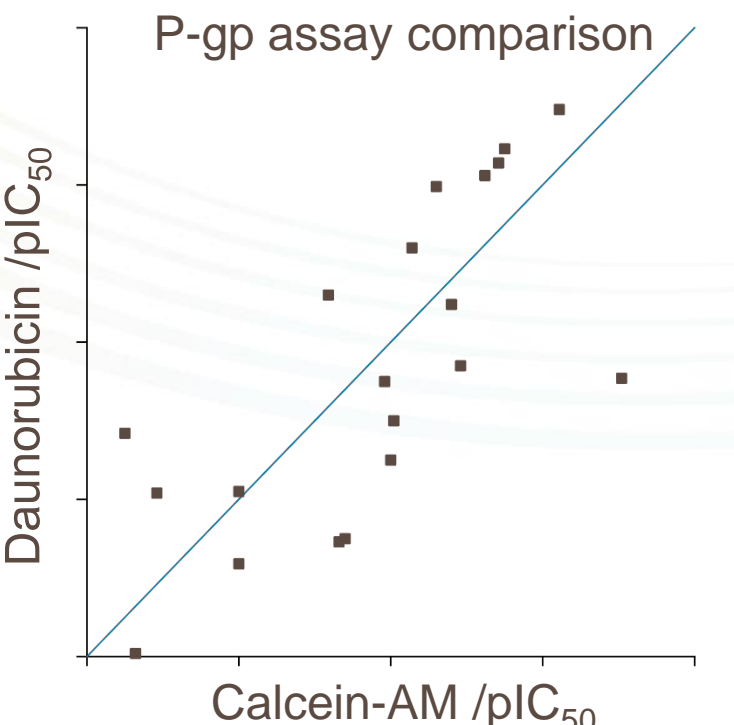

# Modelling Public Data (Continued)

- In many cases this metadata is completely missing,
	- − Data simply labelled 'Inhibition of X'
	- − Problem is worse for some targets than for others (see below)
- This is often due to unreported conditions (or long chains of 'see citation from paper Y') in the primary literature.

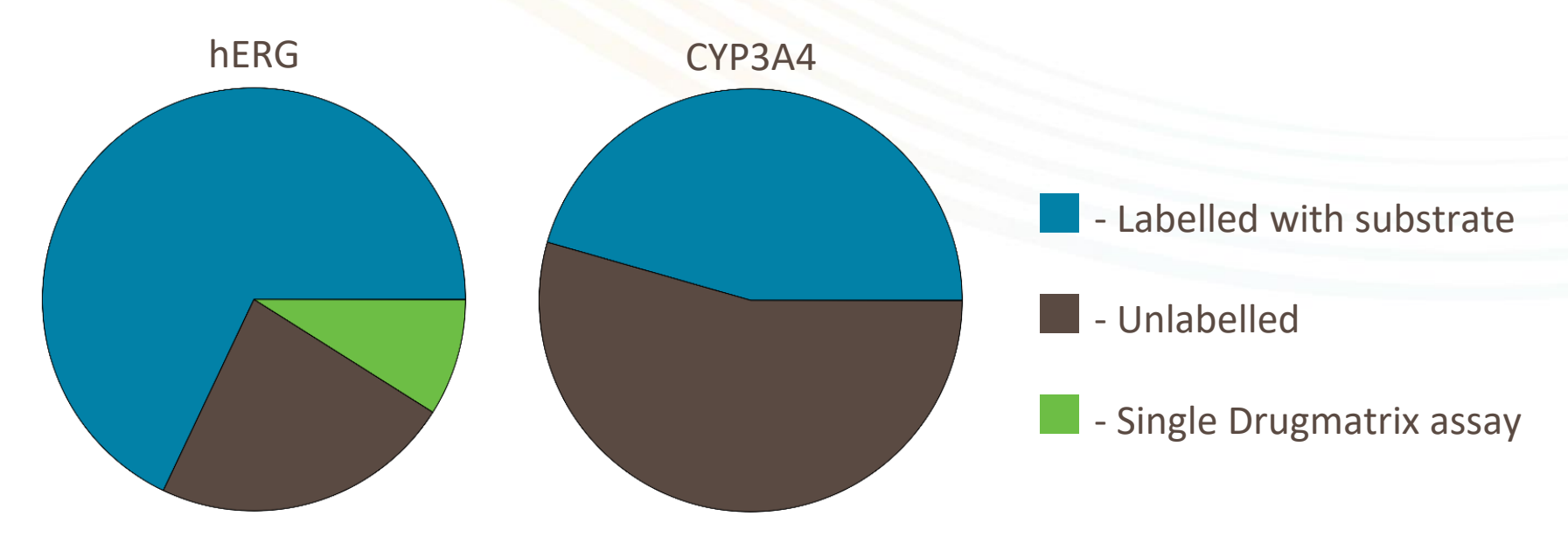

#### Chemical Structure Problems

- Other important considerations include treatment of group representations, tautomers and stereochemistry (pictured left to right below).
- These issues can occur in all databases.

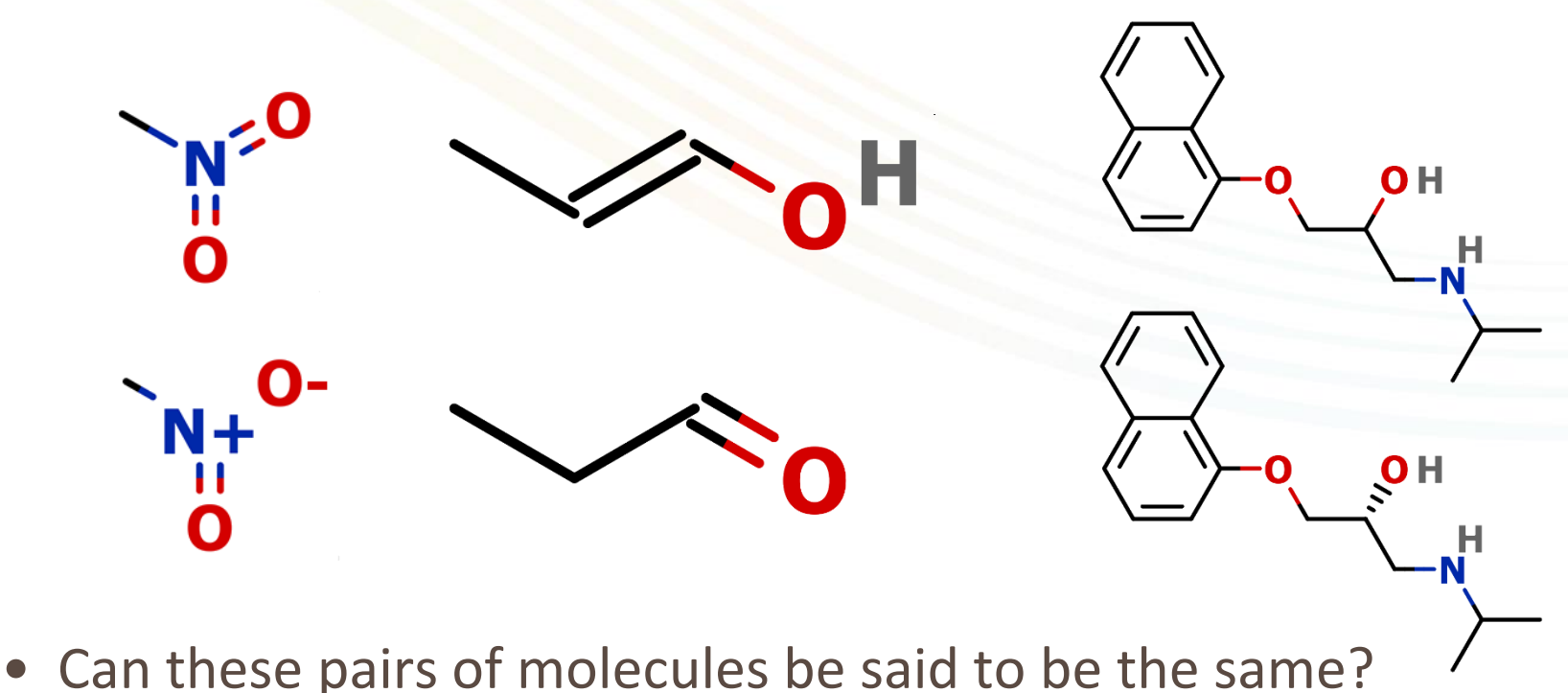

#### What Makes a Good Model?

- A good model is highly subjective but some desirable qualities include:
	- − large domain of applicability
	- − high accuracy
	- − a regression model
- To get a more accurate model, the training data should be as consistent as possible
	- − Unchecked public data too variable to produce accurate models
	- − Checking for consistency takes a very long time
	- − Modelling only well labelled data can greatly decrease available data
- 'QSARSetBuilder' (QSB) helps with this process

#### The Rationale

- Inconsistent data should produce poorer models, can we use potentially consistent data and then add to it whilst monitoring performance?
- Consider each ChEMBL 'assay' as a non-separable block of data and test models built from *every* combination of these blocks
- We could use the information about which assays commonly produce these good models to pick out better data

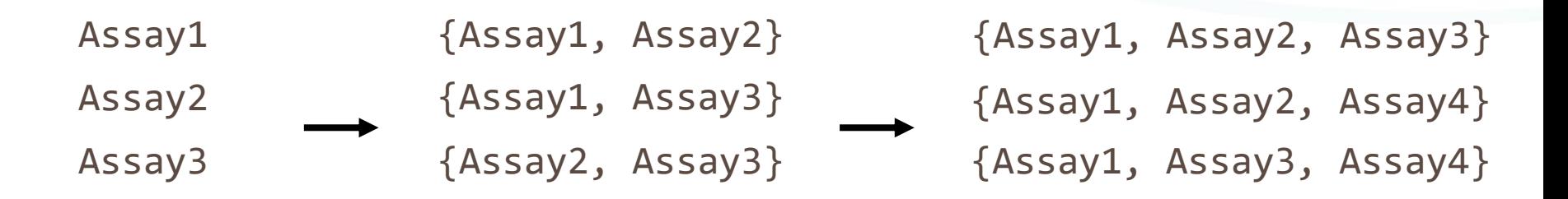

... ...

...

## The Problem with Testing 'All the Sets'

- Too many combinations to test every possible set − Sample sets of assays of varying size instead
- Testing many sets reduces the influence of poor set choices which report good statistics (e.g. bottom right)
- The data we collect can be used to produce a finalised dataset for modelling: an *assisted* QSAR modelling approach
- R 2 is coefficient of determination: how well the points fit the identity line

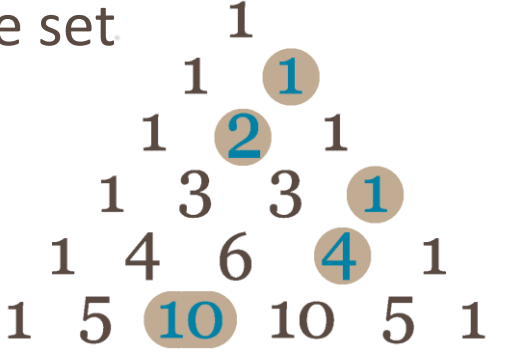

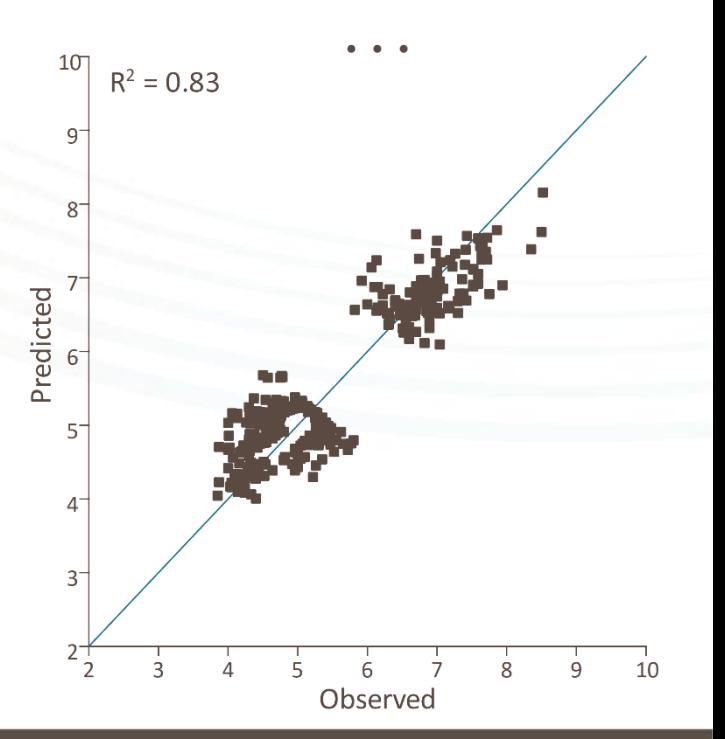

### The Current QSB Workflow

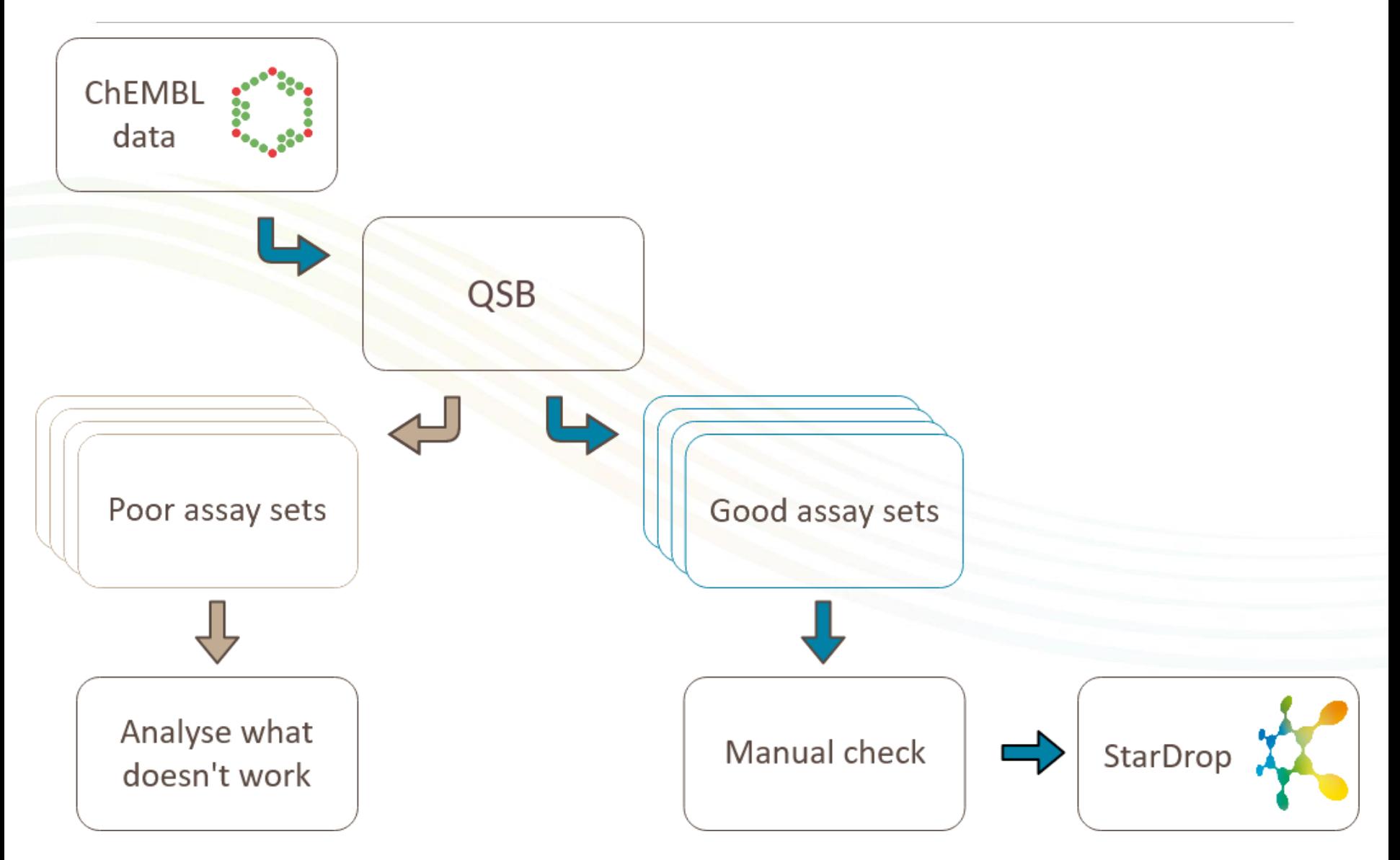

# An Expanded Workflow

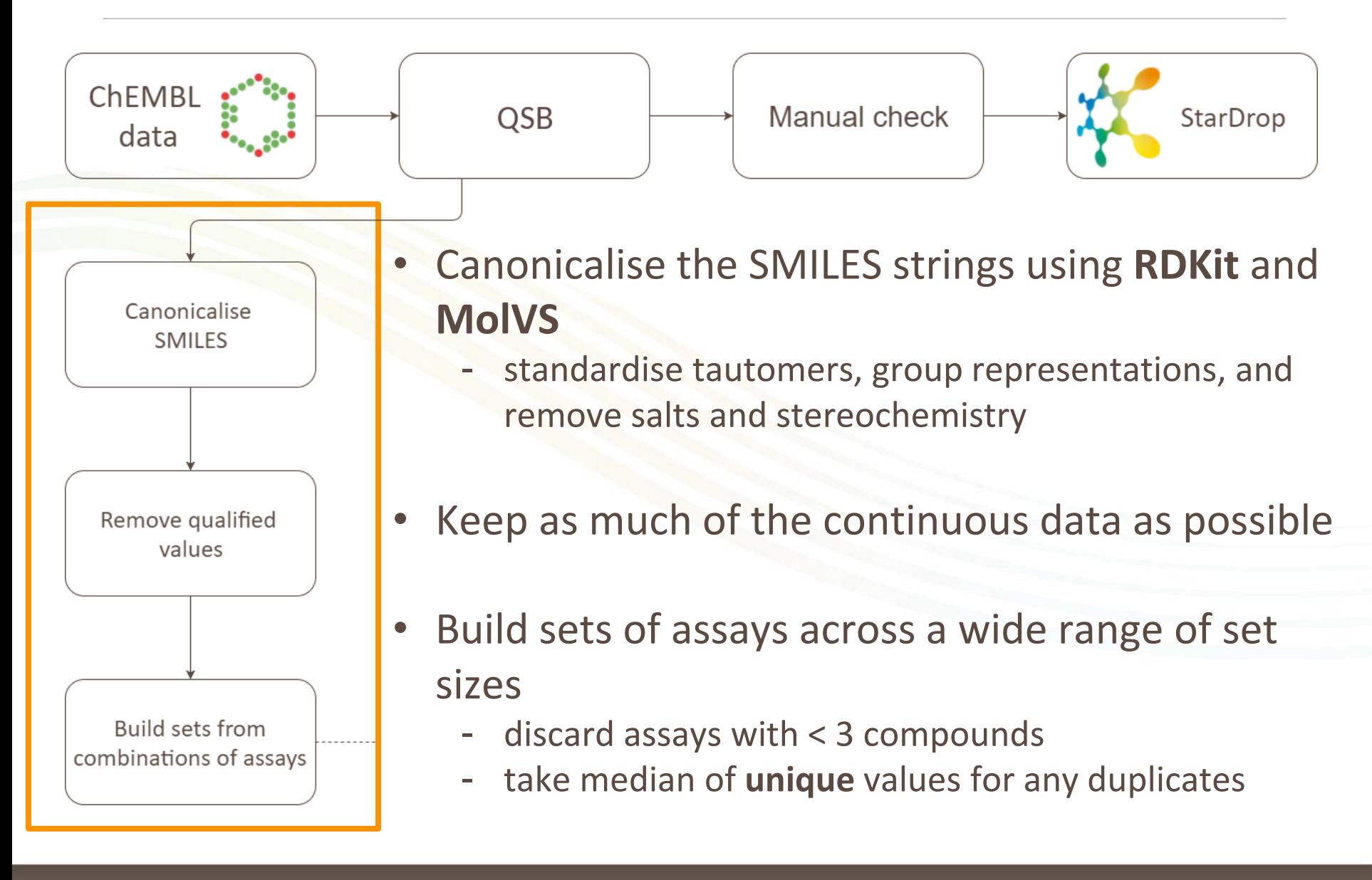

# An Expanded Workflow

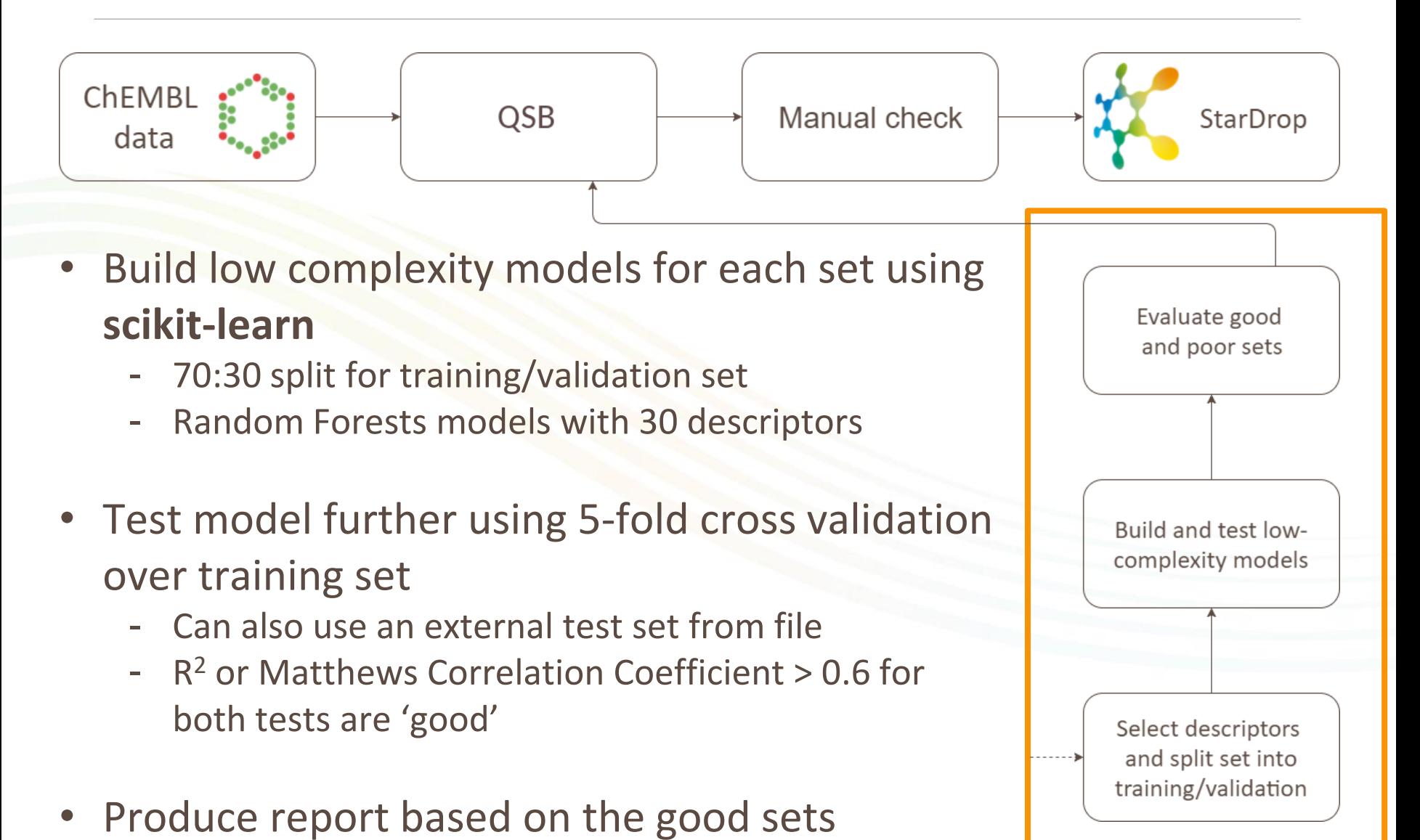

### Additional Detail

- Sets are built at first from favourably overlapping assays
	- − having compounds in common whose PCHEMBL activities differ by < 0.5
	- − additional sets are randomly assembled to target sizes (in compounds)
- The initial 97 descriptors include RDKit's fragment library and some whole molecule descriptors (Log P, VABC, MWt, HBD sites, etc.)
	- − Selection from these is done using scikit-learn's Recursive Feature Elimination
- Sets are split into training/validation sets using the RDKit MinMax picker and Tanimoto similarity of Morgan circular fingerprints.

# What Information Is Obtained?

- *Relative appearance* of assays − **(number of good set appearances / total number of appearances)** − Look for features which could determine what makes an assay 'good' The distribution of set sizes
	- − can help to guide expectations about domain of applicability
- How often descriptors are selected in good sets
	- − (number of good sets using descriptor / number of good sets)

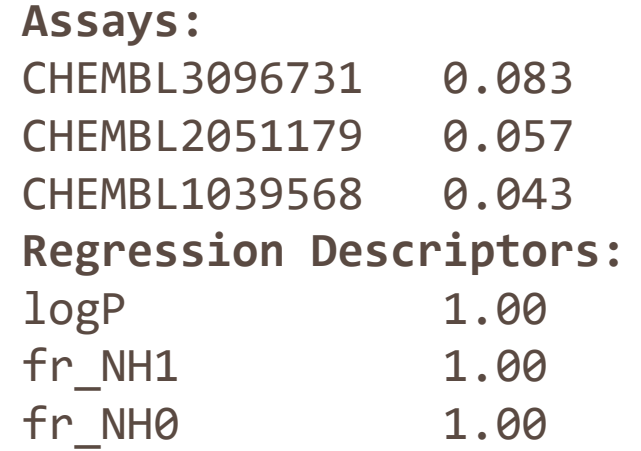

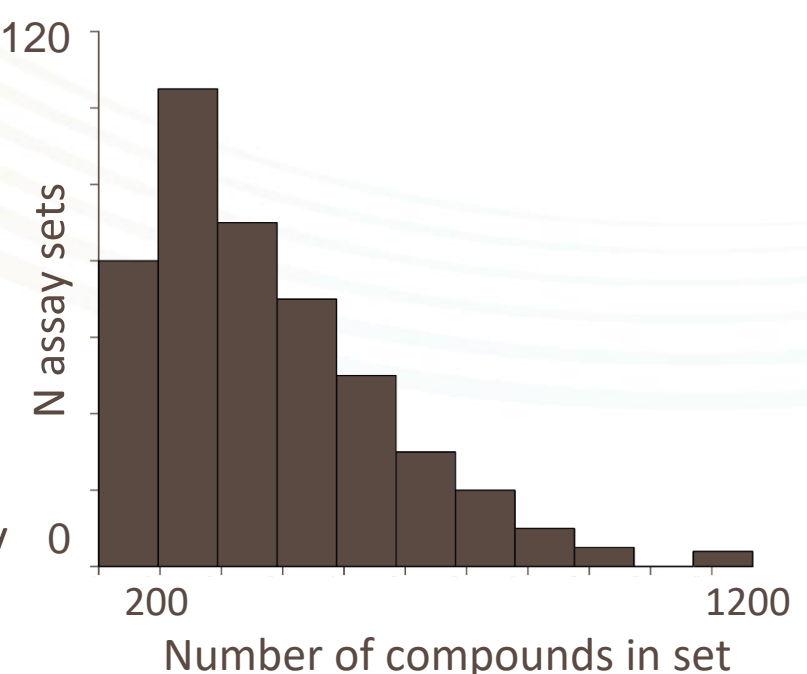

# $Example - CYP3A4$  (All  $IC_{50}$  Data)

- Building a model from all ChEMBL  $IC_{50}$  data leads to a poor model
	- Used the same data cleaning process as in QSARSetBuilder, 3921 compounds remaining
- Running 10,000 set combinations using QSB, we get 294 good sets
	- − Take all sets with **relative appearance** >= 0.02 (48)
	- − Early termination flag can end run if no good sets produced in last *N*

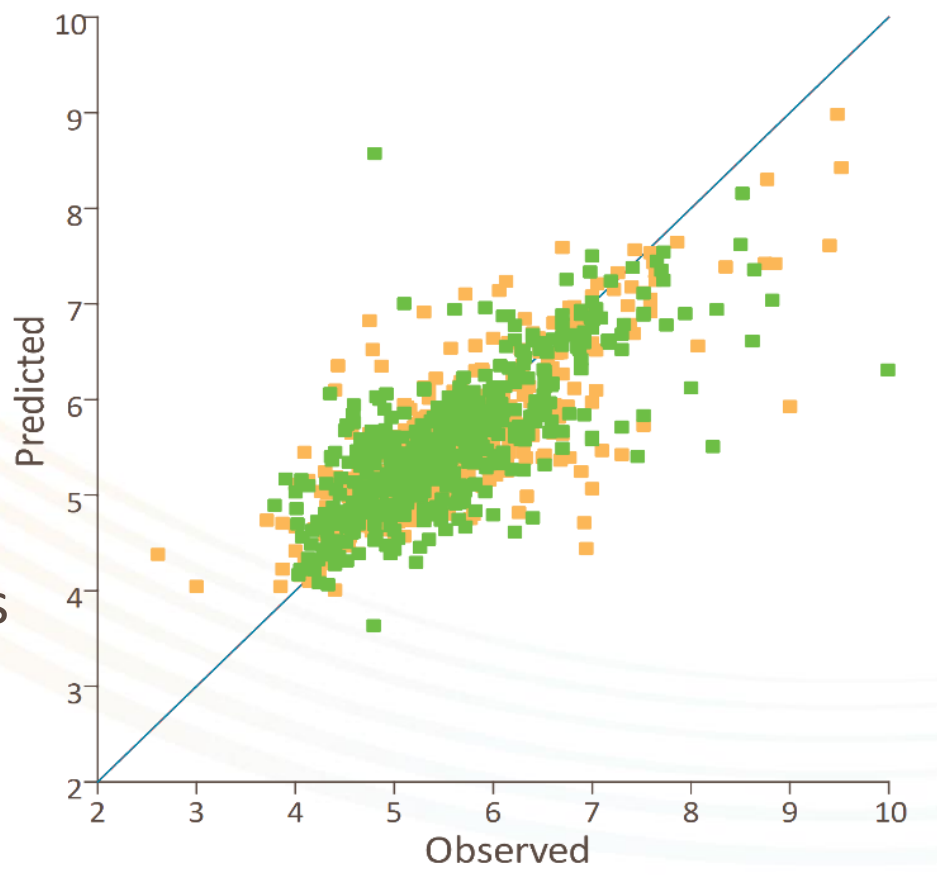

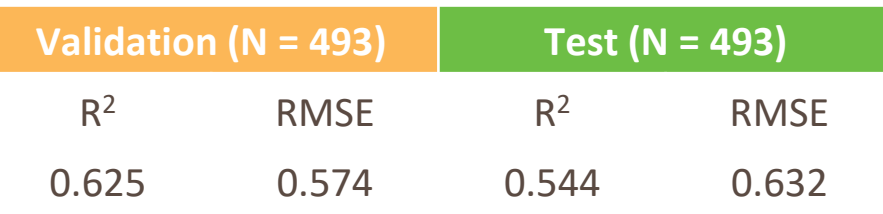

# Example – CYP3A4 (Initial Post CBsort)

- Highlighted outliers are a series from a single assay
	- The paper has an activity cliff in SAR and doesn't sample much of the space around it
- Should we ignore these outliers? Two ideas for improvement
	- − Add another assay which samples more of this space
	- − Alternatively, as we consider assays as 'blocks', we should remove the whole assay

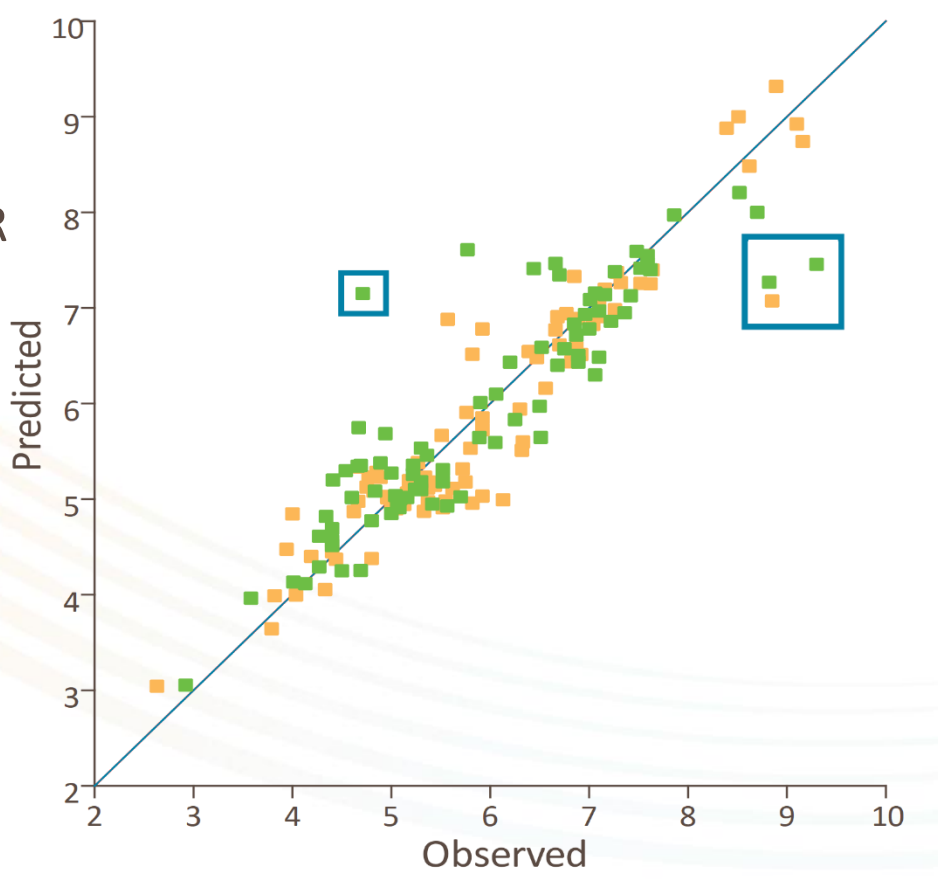

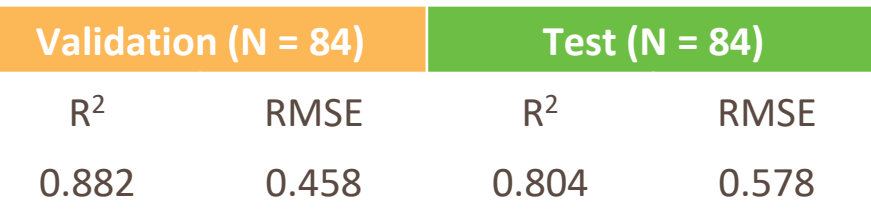

# Example – CYP3A4 (Plus Additional Assay)

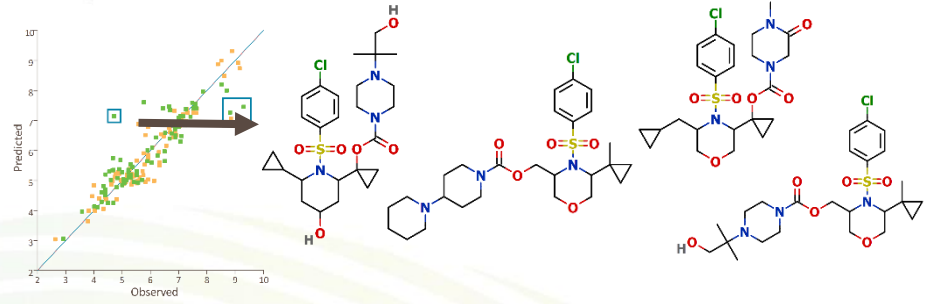

- Outliers appear in another, larger assay
	- − More space sampled around problem molecules
	- − Inclusion could improve model
- When this assay is included and a new model generated,

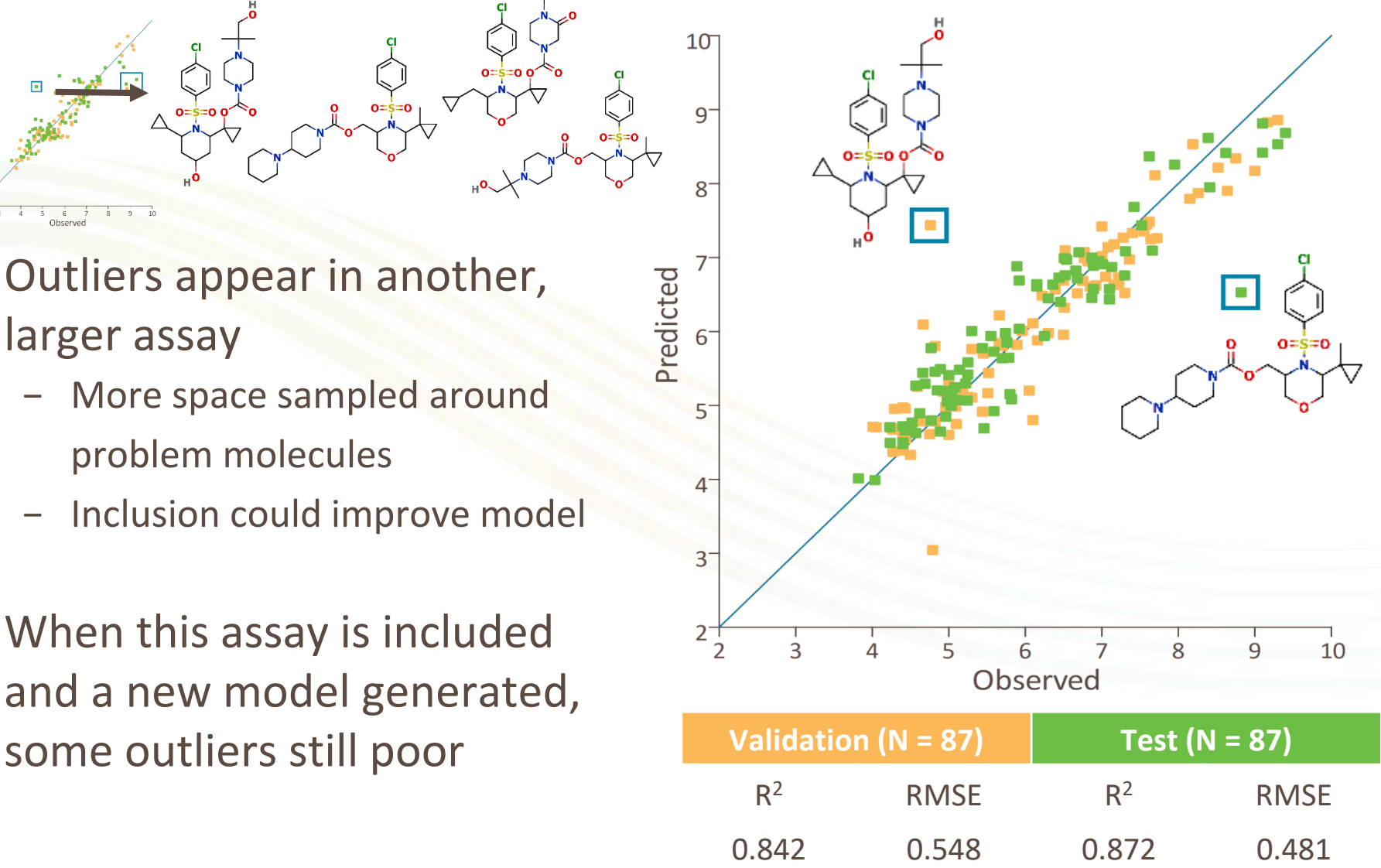

# Example – CYP3A4 (Final with Removed Assay)

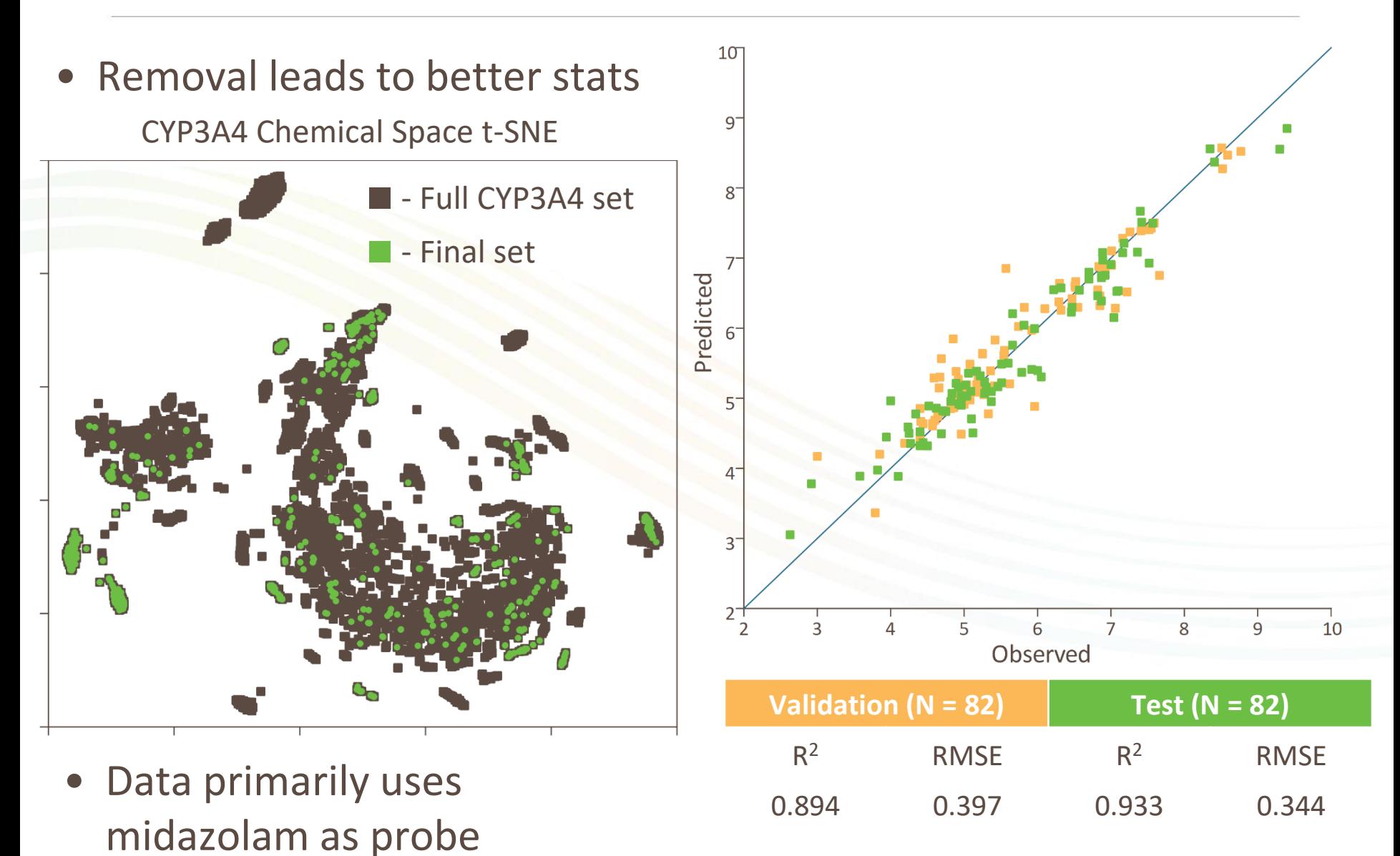

© 2018 Optibrium Ltd.

RBF Models generated using StarDrop Auto-Modeller™, figures generated in StarDrop™

### Implementation and Availability

- Implemented in Python 3 and tested with version 3.6
- Cross platform tested on macOS®, Windows® and Linux® operating systems.
- The code is freely available (GNU GPL) and can be downloaded from the Optibrium website
- Makes use of multiprocessing to run on more than one core − Can set process priority to avoid system slowdown
- Isomeric -> canonical smiles changes, descriptors and fingerprints are cached

macOS® is a trademark of Apple Inc., registered in the U.S. and other countries. Windows<sup>®</sup> is a trademark of Microsoft Inc., registered in the U.S. and other countries. Linux® is the registered trademark of Linus Torvalds in the U.S. and other countries.

## Thoughts for the Future

- Is there a better method to use for building sets than randomly combining assays?
	- − Initial building is done using overlap we don't totally discard that information
- Can we use information about assays which commonly appear in a good set together?
- Natural language processing
	- − Analyse potential probe substrates in assays using **chemlistem**
	- Can text analysis be expanded to consider whole articles?

### Acknowledgements

• With thanks to:

Academic supervisor: Dr. David Palmer Industrial supervisor: Dr. Peter Hunt The team at Optibrium

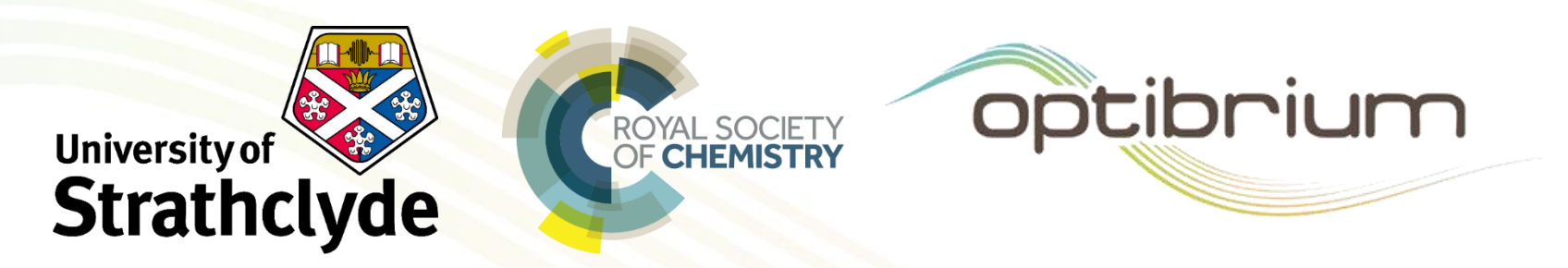

• Software and libraries used: **MolVS**, **chemlistem, NumPy,**

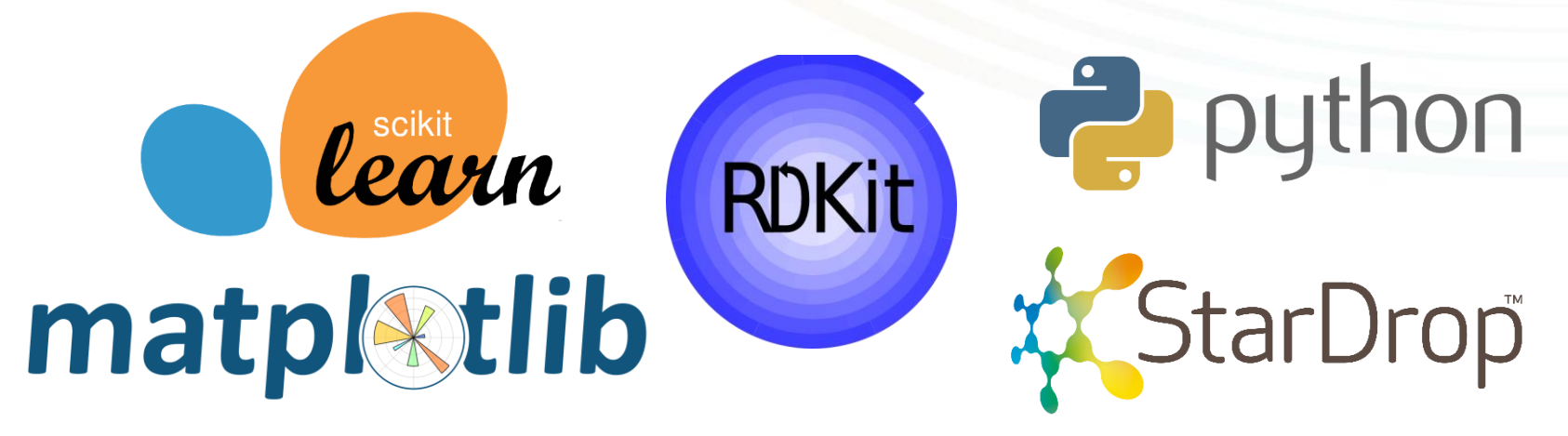

# Comparison of Error Distributions

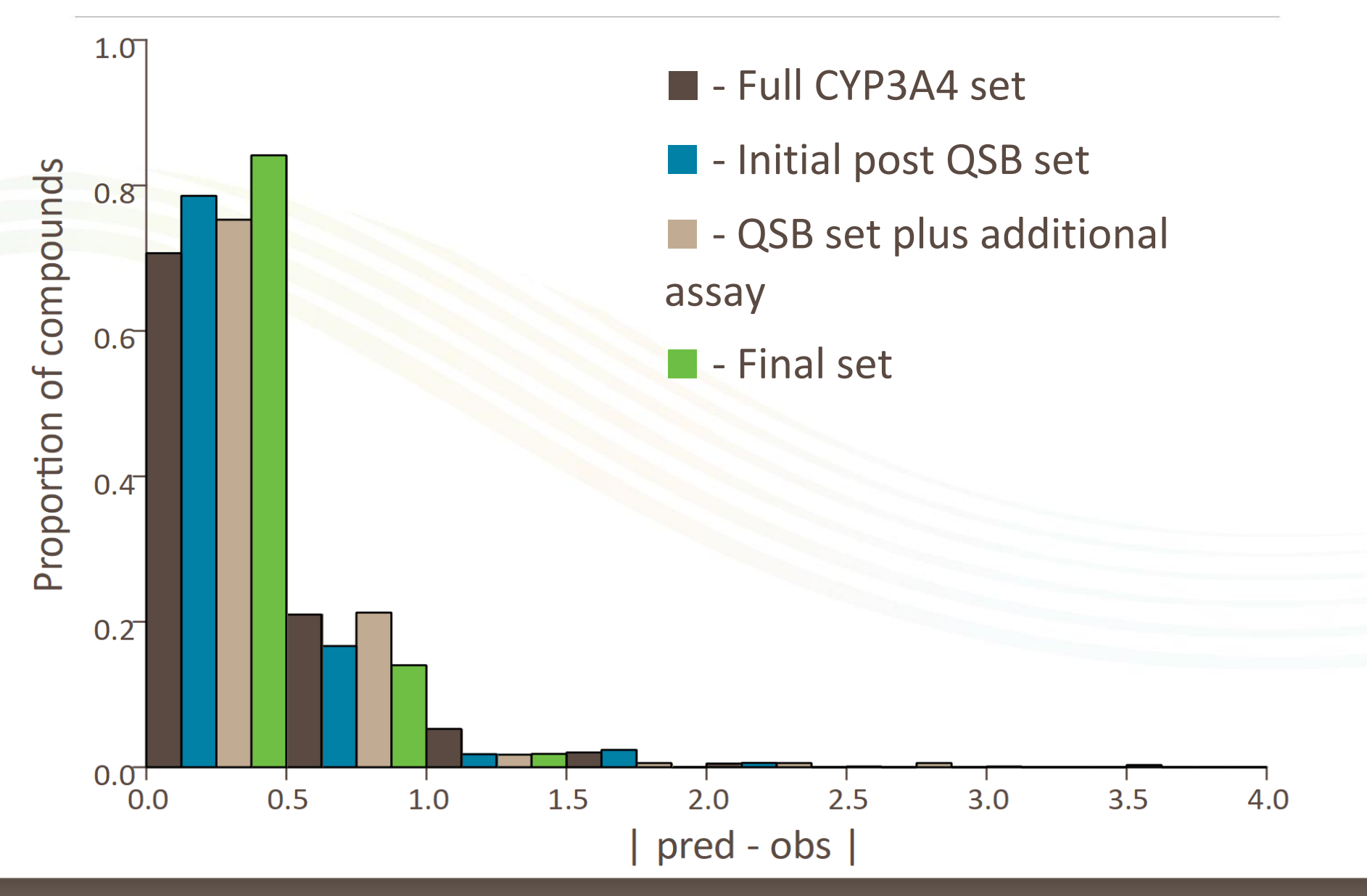

# Chemical Space of Plus/Initial vs Final

e

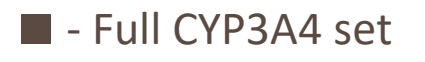

- - Initial post QSB set
- - QSB set plus additional assay

■ - Final set

## Distribution of Rsq Values

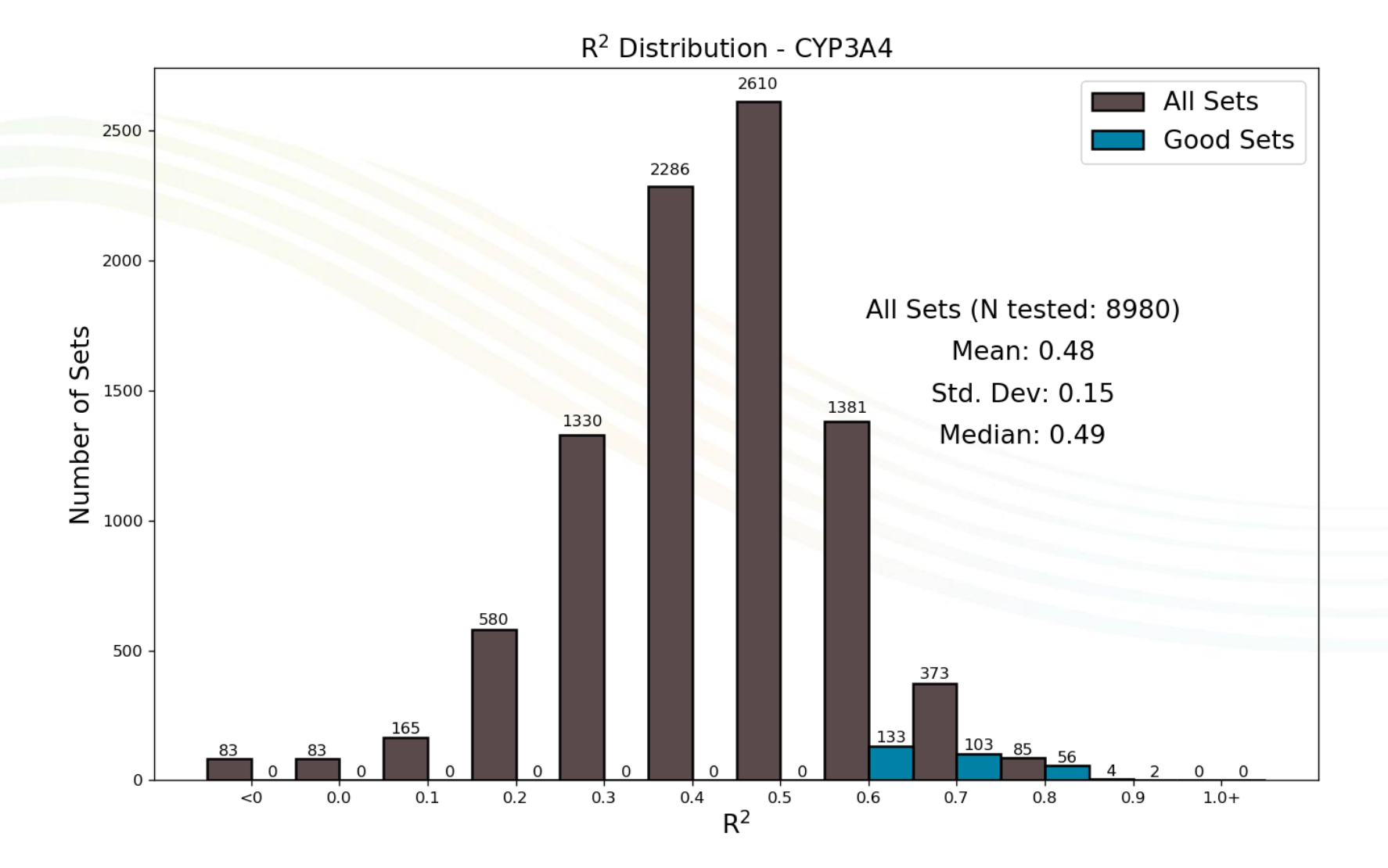